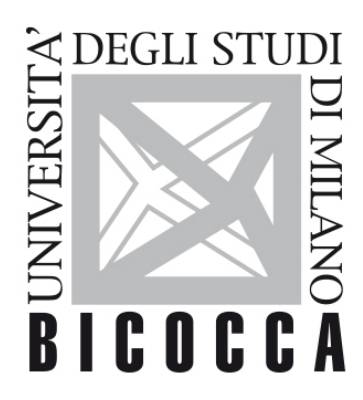

# UNIVERSITÀ **DEGLI STUDI DI MILANO-BICOCCA**

# **SYLLABUS DEL CORSO**

# **Esperimentazioni di Fisica Computazionale**

**2122-3-E3001Q066**

## **Aims**

Learning the basis of scientific calculus and how to study physical problems on the computer with MATLAB

### **Contents**

### **Detailed program**

Part 1: Basic computational methods with MATLAB:

introduction, systems of linear equations, fixed point methods, interpolation, zeros and roots, leastsquares and optimization, numerical integration, ordinary differential equations, Fast Fourier Transform, pseudorandom numbers, eigenvalues and eigenvectors, partial differential equations.

Part 2: in depth study with applications:

Monte Carlo methods, Markov chains, random walks on graph and on the continuum, Brownian motion, importance sampling. Operator splitting symplectic methods for classical dynamics and Liouville equation. Spectral and operator-splitting methods with FFT for the Schroedinger equation.

### **Prerequisites**

Teachings of previous years and basic knowledge of Classical and Quantum Mechanics

# **Teaching form**

Activity in computer lab.

#### **Textbook and teaching resource**

[Numerical computing with MATLAB](http://it.mathworks.com/moler/index_ncm.html), Chris Moler, The Mathworks.

[Calcolo Scientifico](https://eds.a.ebscohost.com/eds/detail/detail?vid=1&sid=3593c0f4-8eb3-4223-8d90-d1eb7b1274bb%40sdc-v-sessmgr03&bdata=Jmxhbmc9aXQmc2l0ZT1lZHMtbGl2ZSZzY29wZT1zaXRl#AN=ebk.9788847039537&db=cat05403a), Alfio Quarteroni, Fausto Saleri e Paola Gervasio, 6<sup>a</sup> edizione, Springer.

Teacher's notes and diaries/recordings of the lab activity available on elearning.unimib.it

#### **Semester**

First and second

#### **Assessment method**

Two homeworks, one for semester; the first on textbook exercises, the second on more complex problems.

A final report on the last 5-6 lab sessions.

Oral exam with discussion on the second homework and of the final report, with overall grading of the lab activity.

#### **Office hours**

Anytime, also in video conference, after e-mail appointment.